## Package 'TSCAN'

October 9, 2015

Type Package

Title TSCAN: Tools for Single-Cell ANalysis

Version 1.4.1

Date 2014-10-14

Author Zhicheng Ji, Hongkai Ji

Maintainer Zhicheng Ji <zji4@jhu.edu>

Description TSCAN enables users to easily construct and tune pseudotemporal cell ordering as well as analyzing differentially expressed genes. TSCAN comes with a user-friendly GUI written in shiny. More features will come in the future.

License GPL(>=2)

Imports ggplot2, shiny, plyr, grid, fastICA, igraph, combinat, mgcv, mclust, gplots

VignetteBuilder knitr

Suggests knitr

**Depends**  $R(>= 2.10.0)$ 

biocViews GeneExpression, Visualization, GUI

NeedsCompilation no

## R topics documented:

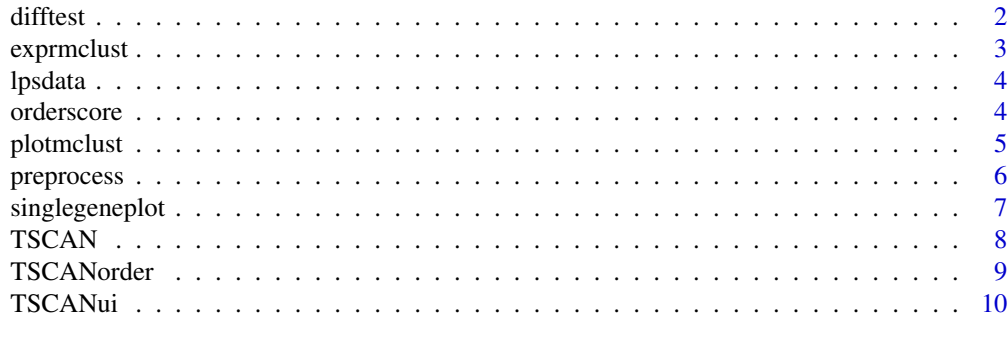

**Index** [11](#page-10-0)

<span id="page-1-0"></span>difftest *difftest*

## Description

testing differentially expressed genes

## Usage

```
difftest(data, TSCANorder, df = 3)
```
#### Arguments

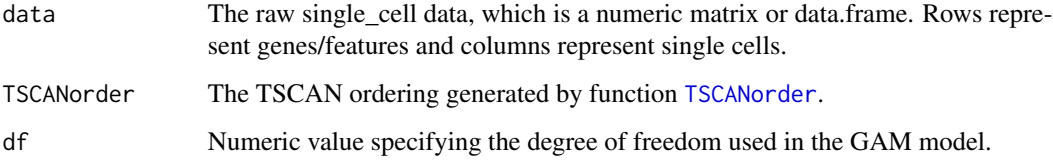

## Details

This function tests whether a gene is significantly expressed given pseudotime ordering. Likelihood ratio test is performed to compare a generalized additive model (GAM) with a constant fit to get the p-values. The p-values are adjusted for multiple testing by fdr.

#### Value

Data frame containing pvalues and qvalues of testing differentially expression.

#### Author(s)

Zhicheng Ji, Hongkai Ji <zji4@zji4.edu>

#### Examples

```
data(lpsdata)
procdata <- preprocess(lpsdata)
lpsorder <- TSCANorder(exprmclust(procdata))
diffval <- difftest(procdata,lpsorder)
#Selected differentially expressed genes under qvlue cutoff of 0.05
row.names(diffval)[diffval$qval < 0.05]
```
<span id="page-2-1"></span><span id="page-2-0"></span>

#### Description

Perform model-based clustering on expression values

## Usage

```
exprmclust(data, clusternum = 2:9, modelNames = "VVV", reduce = T)
```
#### Arguments

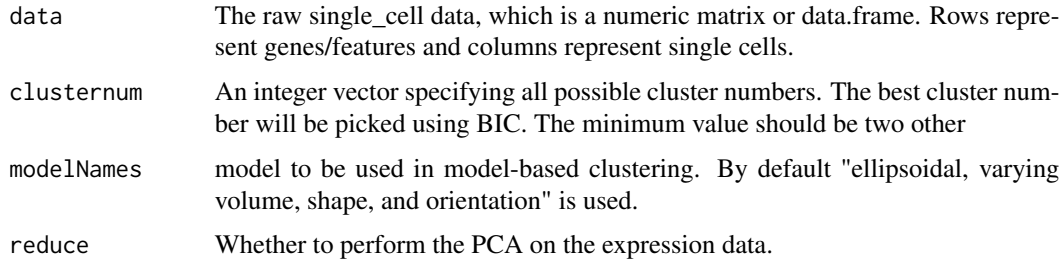

## Details

By default, this function first uses principal component analysis (PCA) to reduce dimensionality of original data. It then performs model-based clustering on the transformed expression values. A minimum-spanning-tree is constructed to link the cluster centers. The clustering results will be used for TSCAN ordering.

#### Value

if more than one cluster detected, a list containing

- pcareduceres Numeric matrix containing the transformed expression values after PCA.
- MSTtree igraph object which is the result of constructing MST.
- clusterid A named vector specifying which cluster the cells belong to.
- clucenter Numeric matrix of the cluster centers.

if only one cluster detected, a list containing

• pcareduceres Numeric matrix containing the transformed expression values after PCA.

## Author(s)

Zhicheng Ji, Hongkai Ji <zji4@zji4.edu>

#### <span id="page-3-0"></span>References

Fraley, C., & Raftery, A. E. (2002). Model-based clustering, discriminant analysis, and density estimation. Journal of the American Statistical Association, 97(458), 611-631.

#### Examples

```
data(lpsdata)
procdata <- preprocess(lpsdata)
exprmclust(procdata)
```
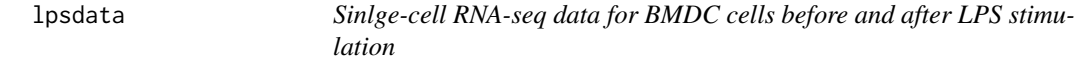

#### Description

The dataset contains 16776 rows and 131 columns. Each row represent a gene and each column represent a single cell. This dataset is a subset of single-cell RNA-seq data provided by GEO GSE48968. Only unstimulated cells and cells after 6h of LPS stimulation are retained for the purpose of demonstration. Genes which have raw expression values of greater than zero in at least one cell are retained. For the original dataset please refer to GSE48968 on GEO (http://www.ncbi.nlm.nih.gov/geo/query/acc.cgi?

#### Format

A matrix with 16776 rows and 131 variables

#### Source

<http://www.ncbi.nlm.nih.gov/geo/query/acc.cgi?acc=GSE48968>

#### References

Shalek, A. K., Satija, R., Shuga, J., Trombetta, J. J., Gennert, D., Lu, D., ... & Regev, A. (2014). Single-cell RNA-seq reveals dynamic paracrine control of cellular variation. Nature.

orderscore *orderscore*

#### Description

Calculate pseudotemporal ordering scores for orders

#### Usage

orderscore(subpopulation, orders)

## <span id="page-4-0"></span>plotmclust 5

#### Arguments

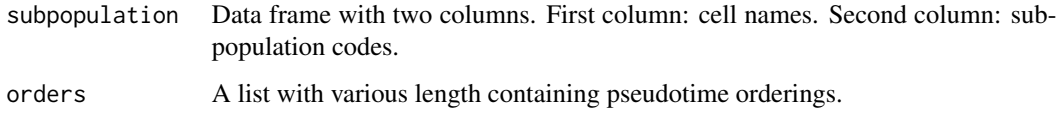

## Details

This function calculates pseudotemporal ordering scores (POS) based on the sub-population information and order information given by users. Cells should come from at least two cell subpopulations. These sub-population should be coded as 0,1,2,...

## Value

a numeric vector of calculated POS.

#### Author(s)

Zhicheng Ji, Hongkai Ji <zji4@zji4.edu>

#### Examples

```
data(lpsdata)
procdata <- preprocess(lpsdata)
subpopulation <- data.frame(cell = colnames(procdata), sub = ifelse(grepl("Unstimulated",colnames(procdata)),0,
lpsmclust <- exprmclust(procdata)
#Comparing default TSCAN ordering and tuned TSCAN ordering
order1 <- TSCANorder(lpsmclust)
order2 <- TSCANorder(lpsmclust, c(1,2,3))
orders <- list(order1,order2)
orderscore(subpopulation, orders)
```
plotmclust *plotmclust*

#### Description

Plot the model-based clustering results

#### Usage

```
plotmclust(mclustobj, x = 1, y = 2, MSTorder = NULL, show_tree = T,
  show_cell_names = T, cell_name_size = 3, markerexpr = NULL)
```
## <span id="page-5-0"></span>Arguments

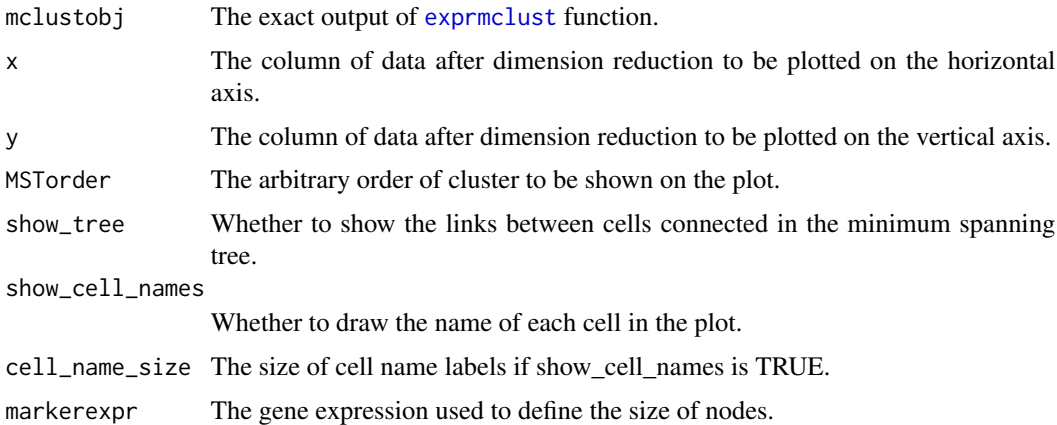

#### Details

This function will plot the gene expression data after dimension reduction and show the clustering results.

## Value

A ggplot2 object.

#### Author(s)

Zhicheng Ji, Hongkai Ji <zji4@zji4.edu>

#### Examples

```
data(lpsdata)
procdata <- preprocess(lpsdata)
lpsmclust <- exprmclust(procdata)
plotmclust(lpsmclust)
```
preprocess *preprocess*

## Description

preprocess the raw single-cell data

## Usage

```
preprocess(data, takelog = TRUE, logbase = 2, pseudocount = 1,
 minexpr_value = 1, minexpr_percent = 0.5, cvcutoff = 1)
```
## <span id="page-6-0"></span>singlegeneplot 7

#### Arguments

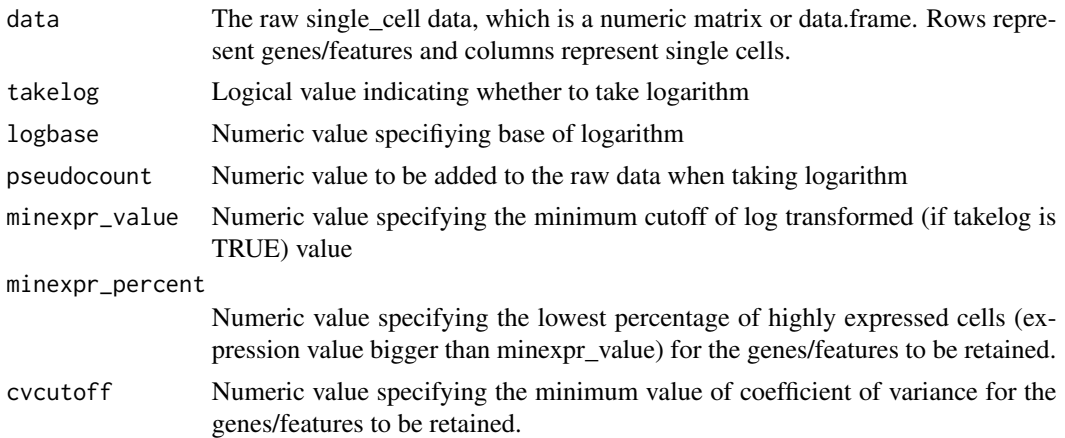

## Details

This function first takes logarithm of the raw data and then filters out genes/features in which too many cells are low expressed. It also filters out genes/features with low coefficient of variance which indicates the genes/features does not contain much information. The default setting will first take log2 of the raw data after adding a pseudocount of 1. Then genes/features in which at least half of cells have expression values are greater than 1 and the coefficeints of variance across all cells are at least 1 are retained.

#### Value

Matrix or data frame with the same format as the input dataset.

## Author(s)

Zhicheng Ji, Hongkai Ji <zji4@zji4.edu>

#### Examples

```
data(lpsdata)
procdata <- preprocess(lpsdata)
```
singlegeneplot *singlegeneplot*

#### Description

plot expression values of individual genes against pseudotime axis

#### Usage

```
singlegeneplot(geneexpr, TSCANorder, cell_size = 2)
```
#### <span id="page-7-0"></span>Arguments

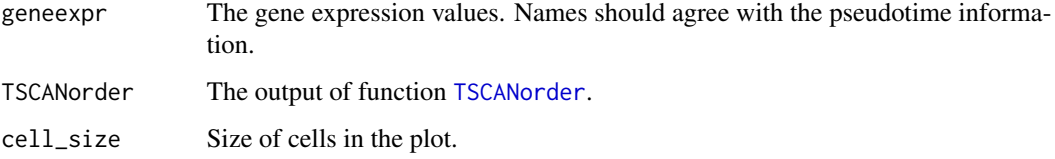

## Details

This function plots the expression values of individual genes against given pseudotime

#### Value

ggplot2 object.

## Author(s)

Zhicheng Ji, Hongkai Ji <zji4@zji4.edu>

#### Examples

```
data(lpsdata)
procdata <- preprocess(lpsdata)
lpsmclust <- exprmclust(procdata)
lpsorder <- TSCANorder(lpsmclust,orderonly=FALSE,flip=TRUE)
#Choose STAT1 gene expression to plot
STAT2expr <- log2(lpsdata["STAT2",]+1)
singlegeneplot(STAT2expr, lpsorder)
```
TSCAN *TSCAN: Tools for Single-Cell ANalysis*

## Description

This package provides essential tools used in analyzing data from single-cell experiments

#### Details

TSCAN enables users to easily construct and tune pseudotemporal cell ordering as well as analyzing differentially expressed genes. TSCAN comes with a user-friendly GUI written in shiny. More functions will come in the future.

<span id="page-8-1"></span><span id="page-8-0"></span>TSCANorder *TSCANorder*

## Description

Construct TSCAN order after exprmclust

#### Usage

```
TSCANorder(mclustobj, MSTorder = NULL, orderonly = T, flip = F,
  listbranch = F)
```
## Arguments

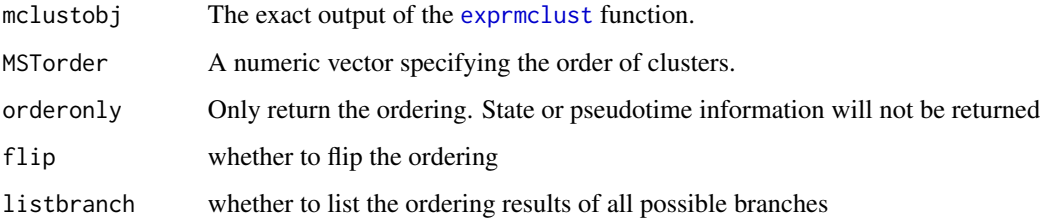

## Details

This function takes the exact output of exprmclust function and construct TSCAN order by mapping all cells onto the path that connects cluster centers. Users can also specify their own path.

## Value

if orderonly  $=$  F, a vector of ordered cell names. if orderonly  $=$  T, a data frame of ordered cell names, cell states and pseudotime.

## Author(s)

Zhicheng Ji, Hongkai Ji <zji4@zji4.edu>

## Examples

```
data(lpsdata)
procdata <- preprocess(lpsdata)
lpsmclust <- exprmclust(procdata)
TSCANorder(lpsmclust)
```
<span id="page-9-0"></span>

## Description

Launch the TSCAN user interface in local machine

## Usage

TSCANui()

## Details

This function will automatically launch the TSCAN user interface in a web browser. The user interface provides many powerful functions which is not available by command line programming. It also provides a much easier and more convenient way to quickly explore single cell data and construct pseudotime analysis. The user interface can also be accessed by http://zhiji.shinyapps.io/TSCAN. Neither R nor any packages are required in this online version. However, it is highly recommended that the user interface be launched locally for faster running speed.

## Author(s)

Zhicheng Ji, Hongkai Ji <zji4@zji4.edu>

#### Examples

## Not run: TSCANui()

## End(Not run)

# <span id="page-10-0"></span>Index

difftest, [2](#page-1-0) exprmclust, [3,](#page-2-0) *[6](#page-5-0)*, *[9](#page-8-0)* lpsdata, [4](#page-3-0) orderscore, [4](#page-3-0) plotmclust, [5](#page-4-0) preprocess, [6](#page-5-0) singlegeneplot, [7](#page-6-0) TSCAN, [8](#page-7-0) TSCAN-package *(*TSCAN*)*, [8](#page-7-0) TSCANorder, *[2](#page-1-0)*, *[8](#page-7-0)*, [9](#page-8-0) TSCANui, [10](#page-9-0)